## SAP ABAP table V\_WRF\_PRGRP {Generated Table for View V\_WRF\_PRGRP}

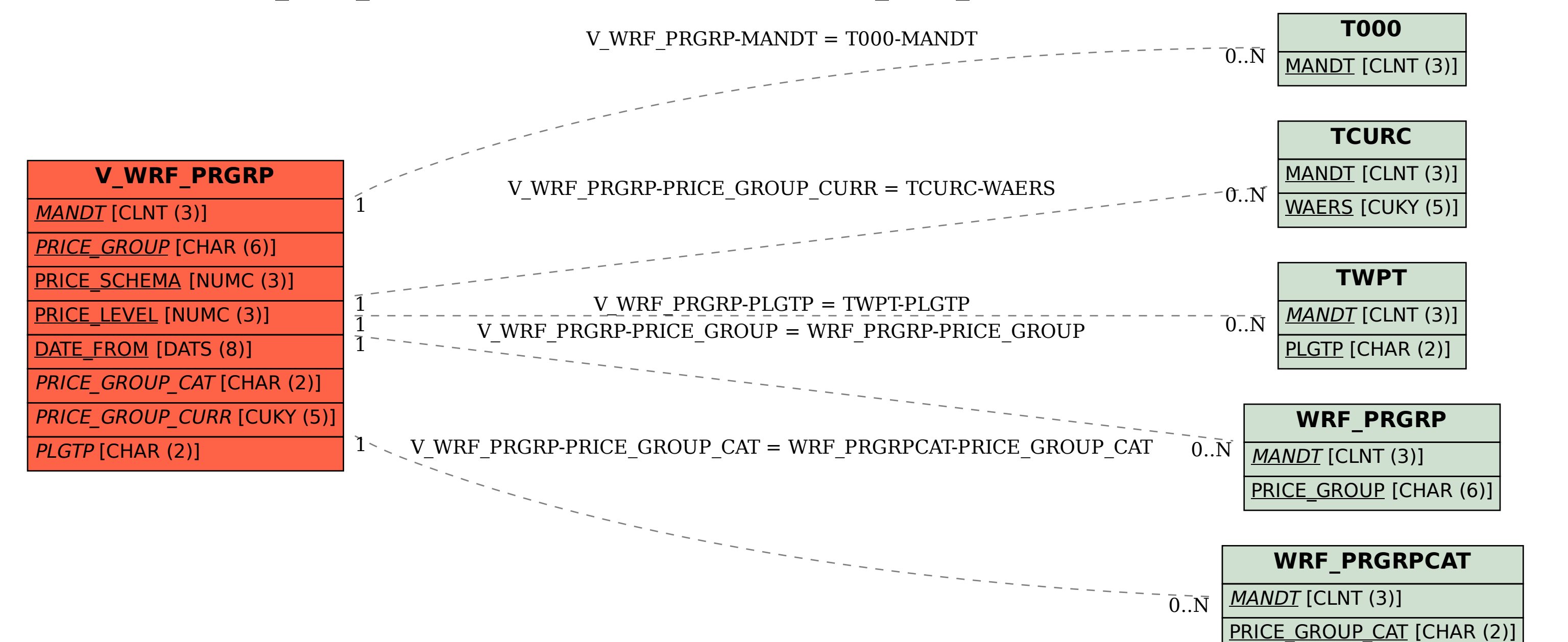